.  $200,$  "".

URL-

<https://signer.cipher.kiev.ua/api/v1/status>}

GET

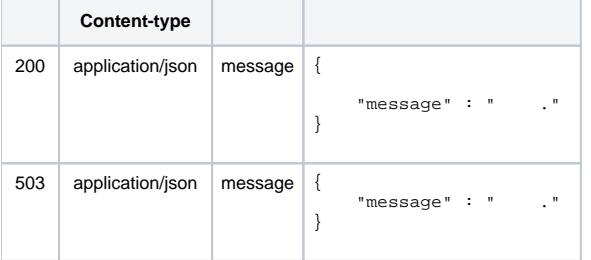

## JSON '

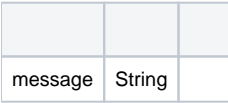